SketchRec®

Sketch recognition software from **Imagars LLC** 

Quality, Efficiency, Creativity

# magars

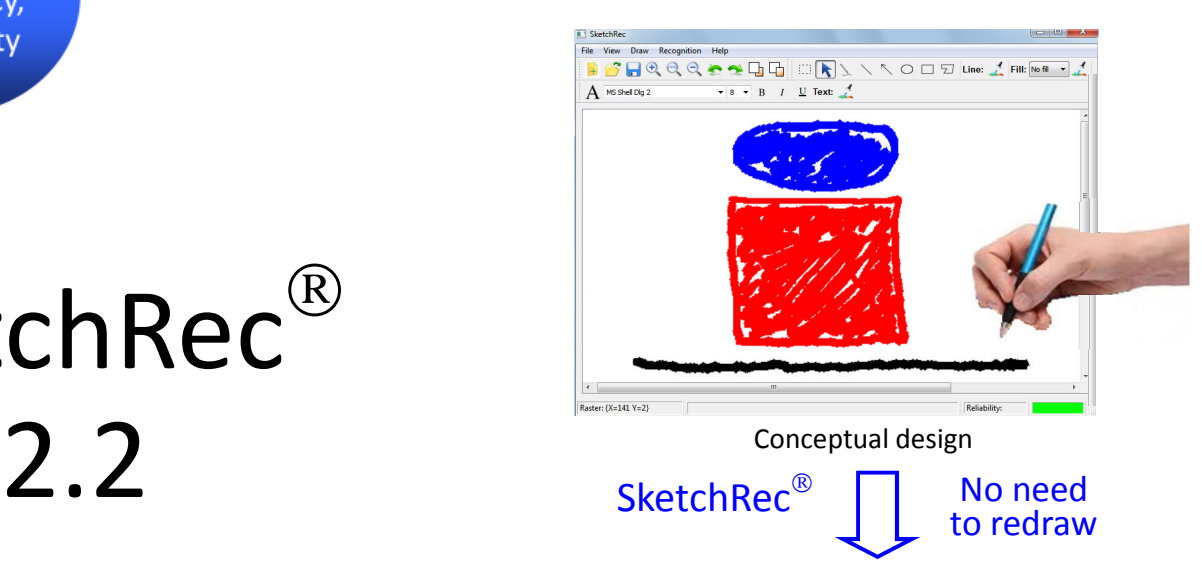

# SketchRec®

# SketchRec® 2.2 Overview

- Greatly expedites the transition from concept to presentation
- No redraw needed
- Increases productivity
- Unlocks creativity
- Great touch-up capabilities

**Water Tank** Click to add notes

Presentable entity

## About Imagars

In addition to software for recognizing image sketches, Imagars also offers contract engineering services. Imagars' core strengths include:

- Image recognition
- Pattern recognition
- Digital signal processing
- Sensor systems
- Embedded systems
- Mobile applications

#### **www.imagars.com**

#### **markeng@imagars.com**

### Convertible Laptops or Surface Pro Tablets

- SketchRec $^{\circledR}$  is ideally suited to meet the needs of professionals, such as design engineers, attending brainstorming, planning or design meetings, or simply wanting to sketch up design ideas, for effective communications.
- One of the primary benefits of SketchRec $^{\circledR}$  is the ability to accept direct input through the pressure-sensitive stylus.
- SketchRec<sup>®</sup> outputs vector representations of the graphical structures recognized as Scalable Vector Graphics (SVG) or in the Portable Document Format (PDF).
- The patent-pending SketchRec $^{\circledast}$  SW enhances creativity by allowing the user to move around the vector objects, add an object or connector or delete, and hence quickly explore variations of a key design idea.
- SketchRec $^{\circledR}$  allows the user to import a previous SVG design, add objects or modify.
- SketchRec® comes with great support on how to efficiently import the vector graphics recognized into the final application of choice.

#### Recognition of Paper Sketches

- When professionals, such as engineers, instructors, researchers, doctors or experienced designers, students, architects or amateur designers (to name a few) conceive of an idea, it makes sense to scribble the idea down on a piece of paper, or even a napkin, for the purpose of capturing it and communicating.
- The associated graphics and text can be converted into raster images, through scanning, or by running them through a photocopier capable of automatically producing bitmap images. These bitmap images (BMP, PNG or JPG) can be imported into the SketcRec $^{\circledast}$  application, the recognition invoked and the vector graphics produced.
- The SVG files from SketchRec® can be imported into a variety of 3rd party applications, including (but not limited to) OpenOffice, LibreOffice, MS Office, Google Docs, all the standard web browsers, OmniGraffle and Corel Draw, through few, well-defined mouse clicks, resulting in editable vector graphics and presentable entities.
- For creation of a presentable entity in MS Powerpoint, SketchRec $^{\circledR}$ has been proven to offer time savings of  $\sim$  44% over manual redrawing in MS Visio.

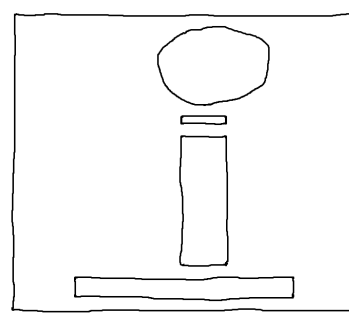

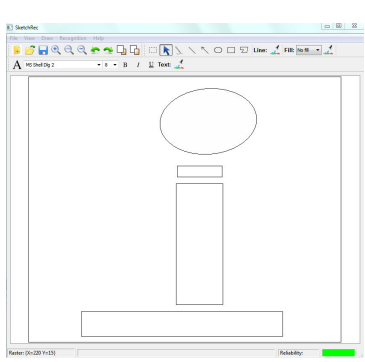

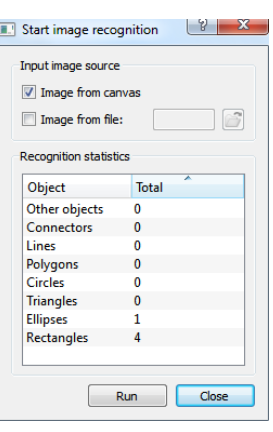

Input sketch The vector graphics recognized Count statistics

#### User Friendly Interface – Great Touch-Up Capabilities

SketchRec<sup>®</sup> provides great features for sketch amendment or alteration, or simply for ease of use:

- Area selection
- Deletion of area selected
- Object selection and deletion
- Adjustments to object height
- Adjustments to object width
- Adjustments to object position
- Customizable thickness of the free-hand pen
- Customizable thickness of the stylus pen
- Ability to insert a line or arrow
- Ability to insert a rectangle, ellipse or a polygon
- Customizable line color and filling properties of objects inserted
- Undo and redo for objects inserted (applies to multiple objects)
- Seamless zooming the scene with the mouse wheel
- Ability to type in text
- Ability to identify obscured parts of the input image and scale recognized graphics to automatically fit inside the viewable area

#### **www.imagars.com**

#### **markeng@imagars.com**

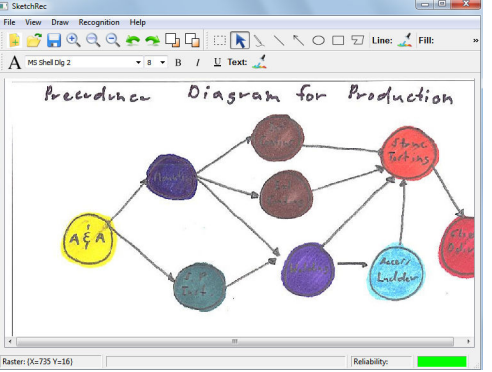

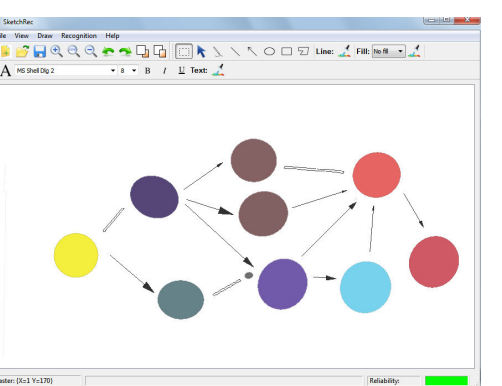

After area selection & deletion (only 3 clicks, plus a key stroke)

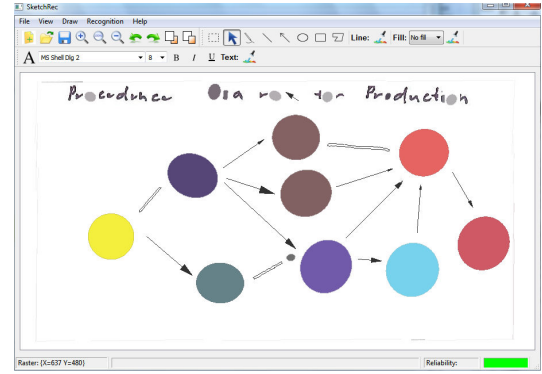

Input sketch (partially obscured) Recognized graphics automatically scaled to account for viewable area.

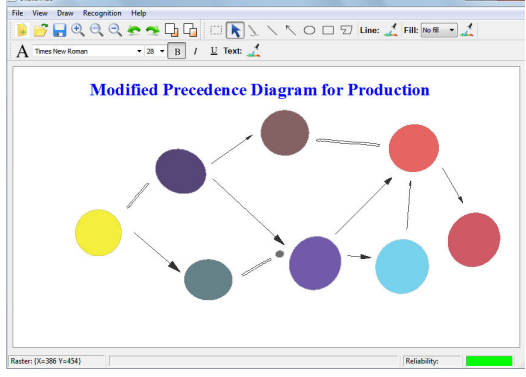

After design modification (only 3 clicks & 3 key strokes), text insertion and adjustment